#### **It's More Than DB2**

#### **Exploiting the Open Transaction Environment**

Russ Evans russevans@evansgroupconsulting.com

## **Objectives**

- History of Multithreading
- The Open Transaction Environment
- Making programs Threadsafe
- Exploiting the OTE
- OTE Performance Considerations
- Diagnosing Threadsafe Problems
- Recommendations

## History of Multithreading

- CICS as a Single TCB
	- Most efficient on a uni-processor
	- "Quasi-Reentrancy"
	- Issues:
		- Runaway tasks
		- OS Waits = Region Wait
		- Many restricted OS and COBOL Commands
		- Limited by speed of one processor

## History of Multithreading

- CICS Exploiting Multiple Processors
	- Multiple TCBs
	- Primary TCB is "QR", Quasi-Reentrant
	- Additional TCBs for:
		- VSAM
		- $\cdot$  DB2
		- Program Loader
		- etc.

## History of Multithreading

- CICS and DB2
	- Separate TCB ("thread") for each DB2 Request
	- Task is switched to DB2 TCB for DB2 work, DB2 system code runs on DB2 TCB
	- Significant workload shifted to DB2 TCBs, but measurable overhead from TCB switching

#### **Open Transaction Environment**

- Transaction runs under own TCB
- Introduced in TS 1.3 for Java
- DB2 Support added for TS 2.2
- Supports full OS function
- Allows true Multitasking in CICS
- Pseudo-reentrancy no longer **allowed**

#### OTE and DB<sub>2</sub>

Without Threadsafe

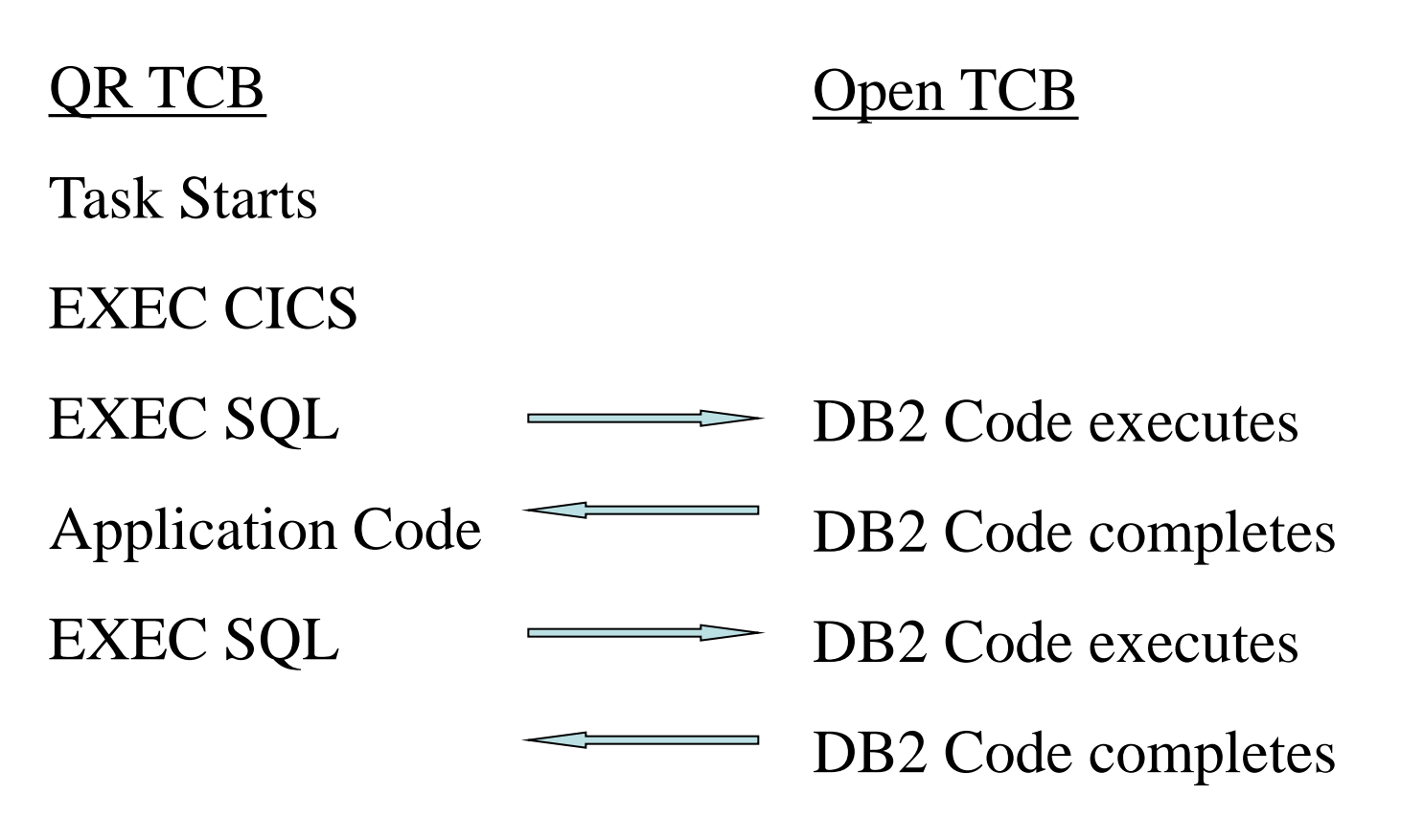

#### OTE and DB<sub>2</sub>

With Threadsafe

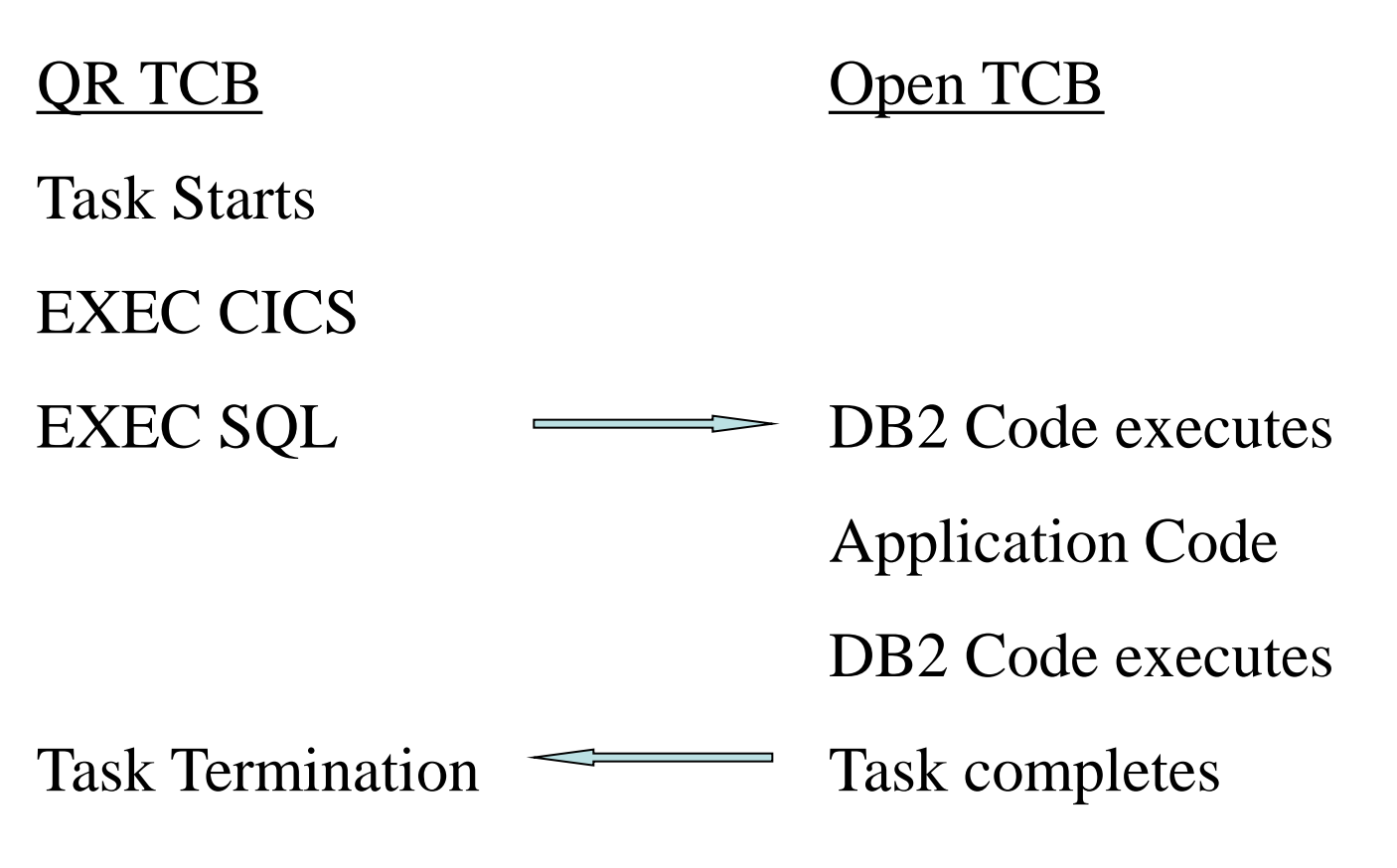

#### So, What's the Problem

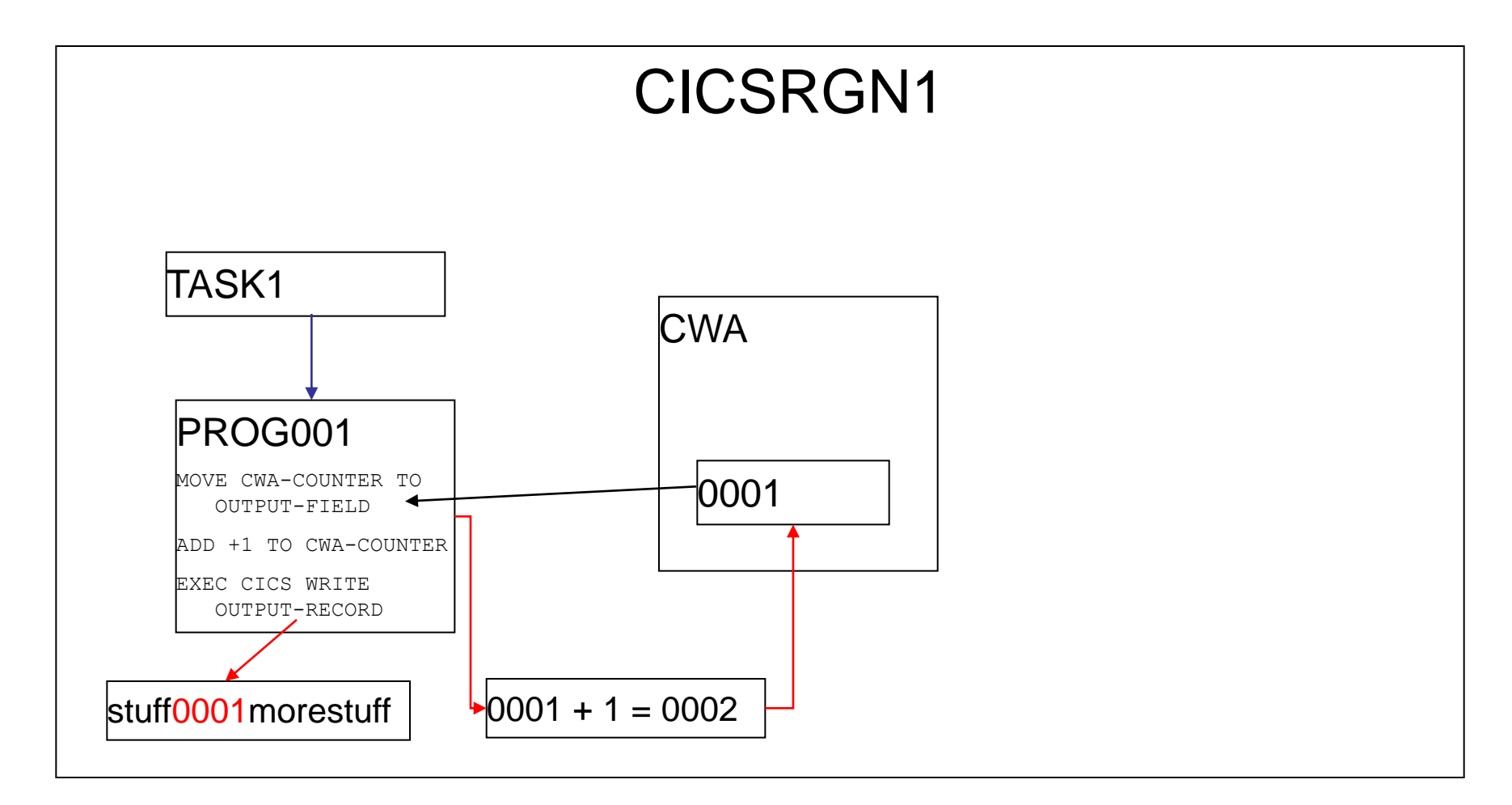

#### So, What's the Problem

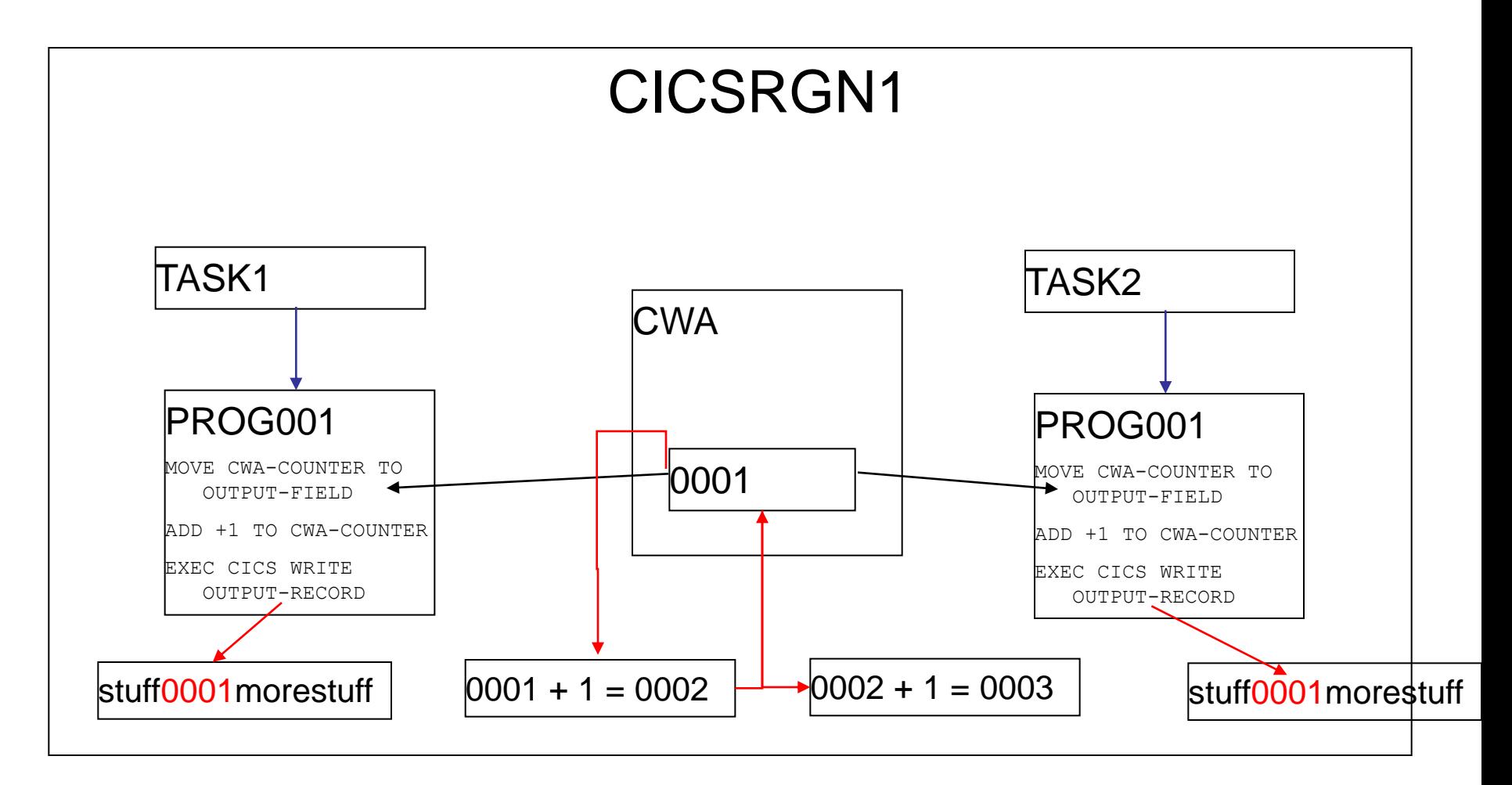

# **Definitions**

# Define "threadsafe"

1. "A threadsafe **program** is one that does not modify any area of storage that can be modified by any other program at the same time, and does not depend on any area of shared storage remaining consistent between machine instructions."

## Controlling Threadsafe

- At the program level:
	- New parameter on Program Definition
	- CONCURRENCY=QUASIRENT Not Threadsafe
	- CONCURRENCY=THREADSAFE
	- CONCURRENCY=REQUIRED
- At the region level, new SIT parm: FORCEQR=YES/NO
	- FORCEQR=YES All programs run non-Threadsafe
	- FORCEQR=NO Programs follow CONCURRENCY parm on program definition

#### Identifying Threadsafe Programs

- No automated method of identification
- IBM Tool can help
- Rules of thumb:
	- COBOL and PL/1 must be LE
	- All programs must be re-entrant
	- Aps with no affinities are more likely to be threadsafe

## Identifying Threadsafe Programs

Ensure programs are re-entrant:

- COBOL:
	- Compile with RENT
	- Link with RENT
- Assembler:
	- Code review, possible coding changes required
	- Assemble/Link with Rent
- CICS:
	- RENTPGM=PROTECT
	- Adjust RDSA/ERDSA sizes
	- Non-reentrant activity will generate DFHSR0622 followed by S0C4/ASRA
	- Possible conflicts with debuggers

Identifying Threadsafe Programs

#### **No automated method of identification**

## **CONCURRENCY**

#### parm is a

# **promise**

by you, not an order to CICS

# **Definitions**

# Define "threadsafe"

- 1. "A threadsafe **program** is one that does not modify any area of storage that can be modified by any other program at the same time, and does not depend on any area of shared storage remaining consistent between machine instructions."
- 2. "A program **defined** as CONCURRENCY=THREADSAFE is one that will be **allowed** to run on an open TCB."

#### Identifying Threadsafe Programs Continued...

There is a tool available to help start…..

- Utility DFHEISUP will scan for CICS commands commonly used in non-threadsafe applications
- Use command table DFHEIDTH

#### Identifying Threadsafe Programs Continued...

There is a tool available to help start.....

- Identifies programs that issue:
	- ADDRESS CWA
	- EXTRACT EXIT
	- GETMAIN SHARED
- Consider adding:
	- LOAD PROGRAM () HOLD

#### Identifying Threadsafe Programs **Continued.**

Programmer must:

- Review each program reported
- Determine if any non-threadsafe activity
- Review all calls/LINKs/XCTLs out of program to see if addressability to area is passed
	- If yes, review called programs to determine if any nonthreadsafe activity

#### Making Programs Threadsafe

After identifying non-Threadsafe code you have two choices:

1) Alter the code to serialize the shared storage access A) Use CICS to automatically ensure serialization B) Manually ensure serialization 2) Do nothing

If shared storage use is limited to few programs:

- Leave non-threadsafe programs QUASIRENT
- CICS will switch to QR on LINK or XCTL (But…**not for CALL!**)
- Access to shared storage is automatically serialized

#### Our CWA Issue Resolved by Marking Program QUASIRENT

Switch to QR TCB Switch to QR TCB

MOVE CWA-REC-COUNT TO KEY-UNIQUE-PORTION ADD +1 TO CWA-REC-COUNT EXEC CICS WRITE IMPORTANT-FILE RIDFLD(KEY-COMPLETE)

OTE TCB  $#1$  |  $\qquad$  | OTE TCB  $#2$ 

Wait for QR TCB to become available

MOVE CWA-REC-COUNT TO KEY-UNIQUE-PORTION

Advantages:

• No coding changes, so quick implementation

Disadvantages:

- Additional TCB switching overhead
- Maintenance issues
- All programs that access these areas **must** also remain QUASIRENT

To serialize access to shared storage:

- "Wrap" access in CICS ENQ/DEQ
- For Assembler, use CS/CDS
- Move data to a threadsafe but serialized facility:
	- CICS Maintained Data Table
	- DB2 table
	- Coupling Facility

Serialization techniques to avoid:

- OS ENQ Difficult to ensure that program is on L8 at time of ENQ
- TCLASS Performance issues from bottlenecks

CS Issues:

- Limited to 4 or 8 bytes max (16 for 64 bit!)
- Requires Assembler experience or called routine
- Potential for a tight loop.

#### Our CWA Issue Resolved by Using ENQ/DEQ

EXEC CICS ENQ RESOURCE() MOVE CWA-REC-COUNT TO KEY-UNIQUE-PORTION ADD +1 TO CWA-REC-COUNT EXEC CICS DEQ RESOURCE() EXEC CICS WRITE IMPORTANT-FILE RIDFLD(KEY-COMPLETE)

OTE TCB  $#1$  |  $\qquad$  | OTE TCB  $#2$ 

.

.

.

#### EXEC CICS ENQ RESOURCE()

#### MOVE CWA-REC-COUNT TO KEY-UNIQUE-PORTION

## ENQ Issues:

- CPU Cost
- Potential bottleneck
	- Limit ENQ duration by issuing DEQ as soon as possible
	- Ensure no possibility of deadly embrace

#### Our CWA Issue Resolved by Using Named Counter

EXEC CICS GET COUNTER() MOVE COUNTER-VALUE TO KEY-UNIQUE-PORTION EXEC CICS WRITE IMPORTANT-FILE RIDFLD(KEY-COMPLETE)

#### OTE TCB  $#1$  |  $\qquad$  | OTE TCB  $#2$

EXEC CICS GET COUNTER() MOVE COUNTER-VALUE TO KEY-UNIQUE-PORTION EXEC CICS WRITE IMPORTANT-FILE RIDFLD(KEY-COMPLETE)

Named Counter Issues:

- Requires coupling facility
- GET is not a threadsafe command

Regardless of which method, remember:

All programs that access the same shared storage area in the same CICS region **must** be converted before **any** of these programs are marked as Threadsafe!

Three methods of executing on OTE TCB

- Create a dummy OPENAPI TRUE
- Define program as API(OPENAPI)
- Define program as CONCURRENCY(REQUIRED)

## Using a dummy TRUE

For CICS 2.2 and above, write a "dummy" TRUE

- Include OPENAPI on the ENABLE command
- The TRUE program **must** be defined as Threadsafe
- See the CICS Customization Guide section on Task Related User Exits

Functions like DB2 call:

- When task calls OPENAPI true, spun to L8 TCB
- If user program THREADSAFE, task remains on L8 until forced off
- L8 TCB owned until task termination
- No supported method to tell if task is on L8 or QR
- **Review restrictions defined in Customization Guide!**

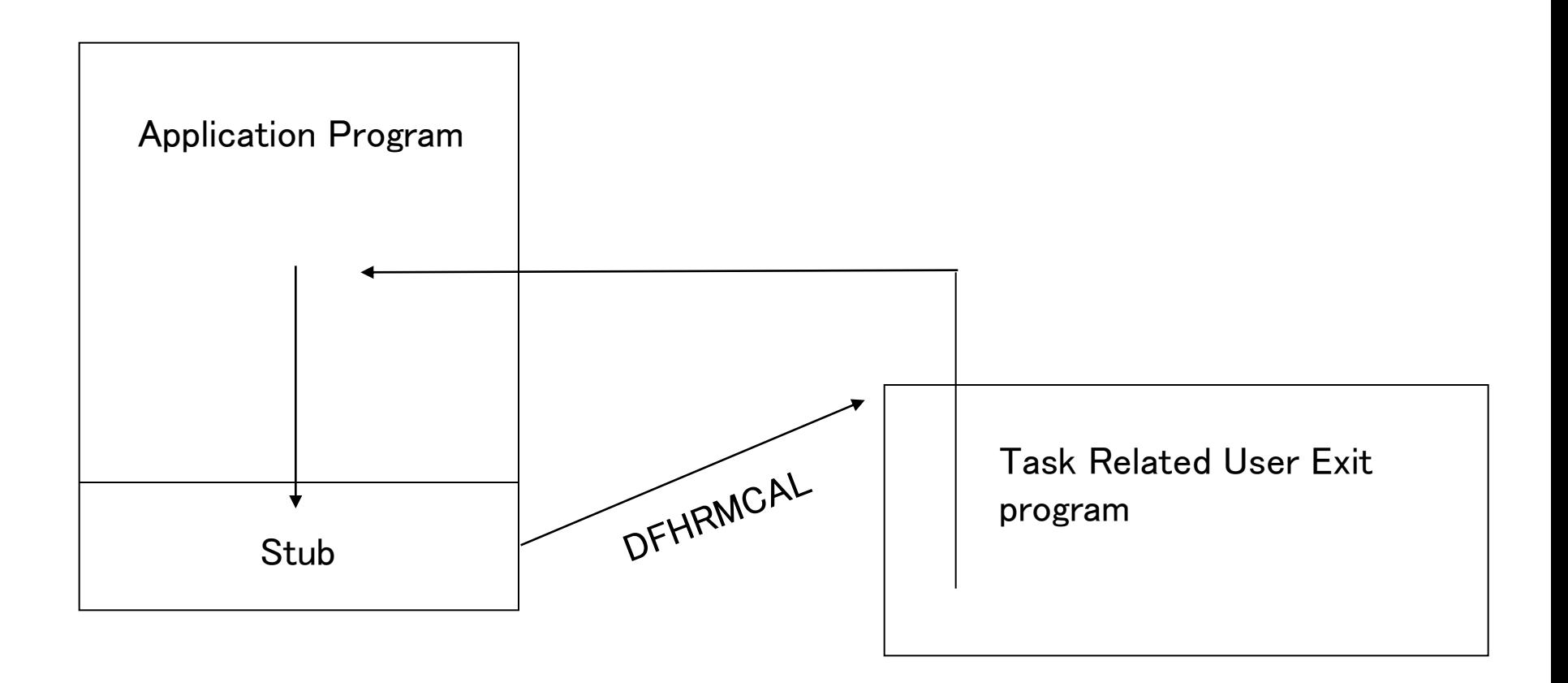

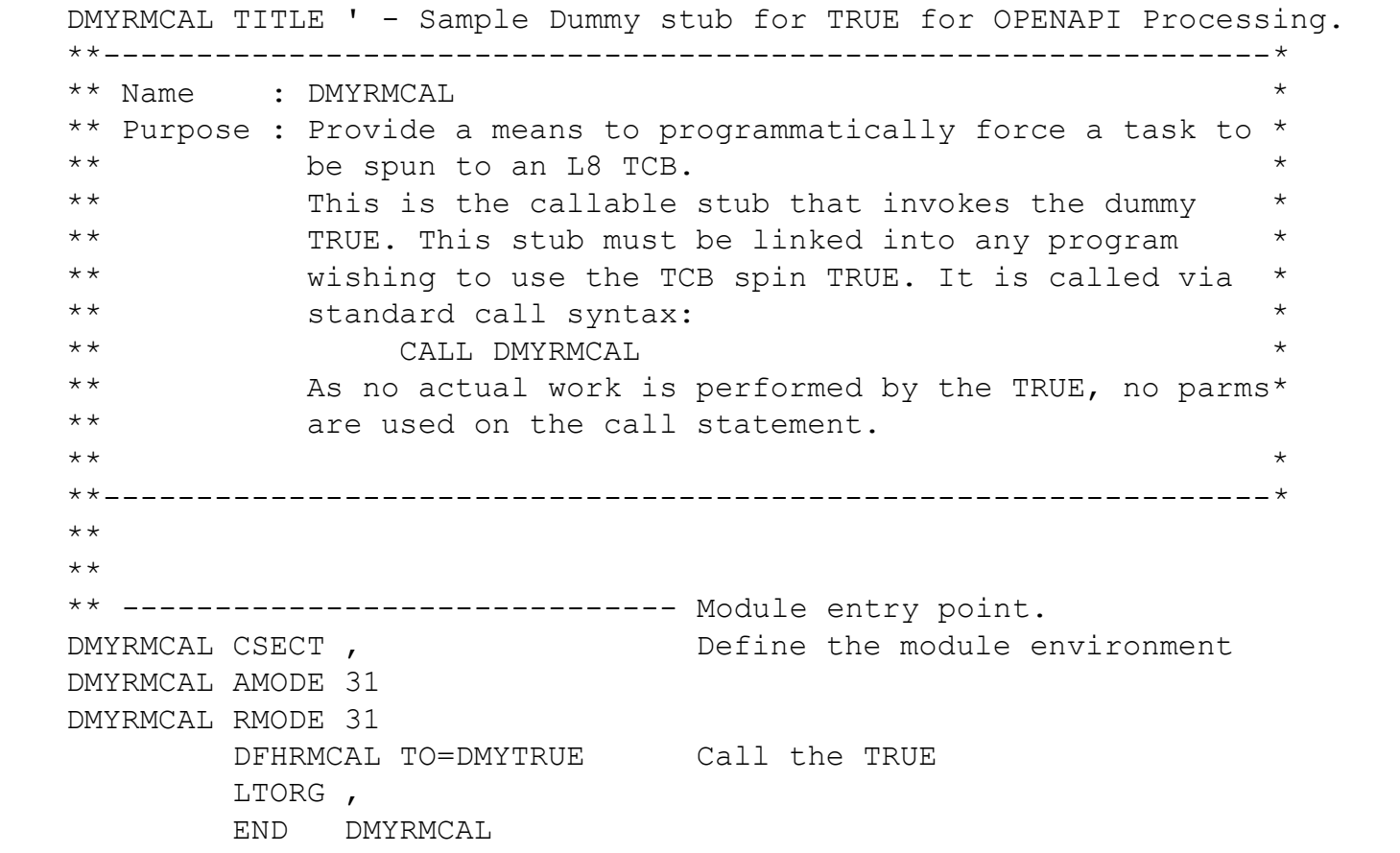
```
DMYTRUE TITLE ' - Sample Dummy TRUE for OPENAPI Processing.' 
**---------------------------------------------------------------* 
** Name : DMYTRUE * 
** Purpose : Provide a means to programmatically force a task to * 
** be spun to an L8 TCB. * 
** Returns : Rc in R15 == 0 *\star \star**---------------------------------------------------------------* 
    DFHUEXIT TYPE=RM Parmlist is passed in R1 
** 
** 
** ------------------------------ Module entry point. 
DMYTRUE CSECT, Define the module environment
DMYTRUE AMODE 31 
DMYTRUE RMODE 31
       SR 15,15 
      BR 14 Return to caller
       LTORG , 
       END DMYTRUE
```
#### QR TCB

Open TCB

Task Starts

Non-threadsafe code E.C. non-threadsafe

CALL 'DMYRMCAL' DMYTRUE executes

Threadsafe user code

E.C. threadsafe

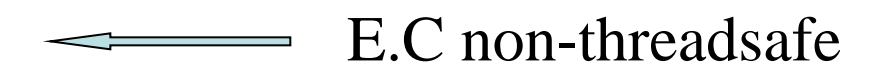

E.C. non-threadsafe Task Termination

Copyright (c) 2012, The Evans Group, Inc. 38

## Returning The Task to QR TCB

- Clone DMYTRUE/DMYRMCAL
- Define DMxTRUE as CONCURRENCY=QUASIRENT
- Enable the new exit as QUASIRENT

#### QR TCB Task Starts Non-threadsafe code E.C. non-threadsafe CALL 'DMYRMCAL' Open TCB DMYTRUE executes Threadsafe user code

Non-threadsafe code CALL 'DMxRMCAL'

E.C. threadsafe

Task Termination

Copyright (c) 2012, The Evans Group, Inc. 40

## Accessing The OTE **OPENAPI**

For CICS 3.1 and higher, modify the PROGRAM definition on the application program to API=OPENAPI

- The program **must** be Threadsafe
- All application code runs in the OTE environment
- All application code runs on the same TCB instance on which the program was initialized.

Forces program to run on L8/9 TCB:

- Program is initialized on L8 TCB if CICS key
- Program is initialized on L9 TCB if USER key
- If program issues non-threadsafe command, task is spun to QR
- Once command has completed, task is spun to L8/9
- Use INQUIRE\_CURRENT\_PROGRAM and INQUIRE\_PROGRAM to identify

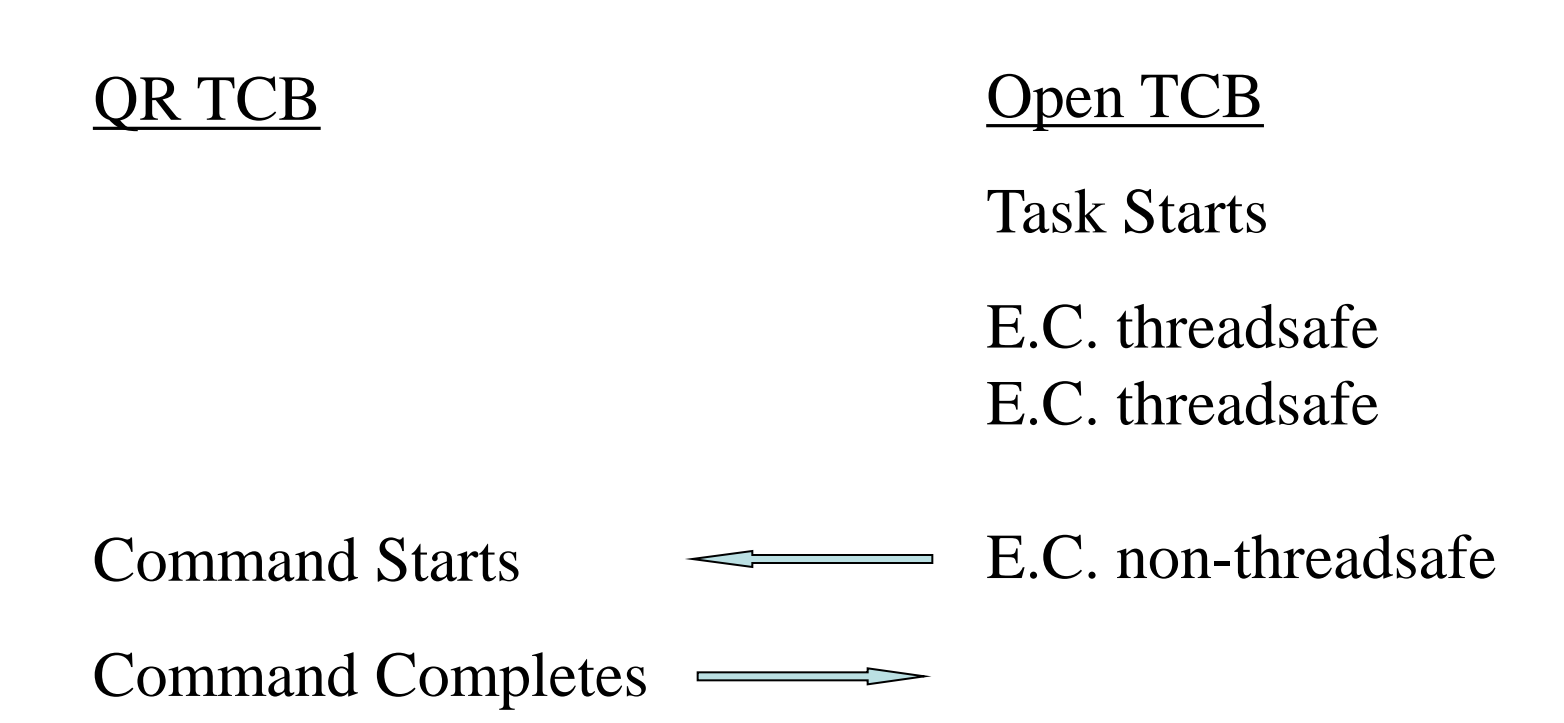

Task Termination

Copyright (c) 2012, The Evans Group, Inc. 43

#### **There are performance issues for USER key OPENAPI programs that also access OPENAPI TRUEs (includes DB2)**

- USER key Program is initialized on L9 TCB
- OPENAPI TRUE is initialized on L8 TCB
- When L9 program issues DFHRMCAL to OPENAPI TRUE:
	- Task is spun to L8 TCB for duration of TRUE
	- Task is returned to L9 following completion of TRUE
- L8 TCB instance held until task termination

#### **There are performance issues for USER key OPENAPI programs that also access OPENAPI TRUEs (includes DB2)**

- Review MAXOPENTCB for possible increase
- Review TCBLIMIT for possible increase
- Open TCB "stealing" performance issues
- Potential TCB deadly embrace

## Accessing The OTE CONCURRENCY(REQUIRED)

For CICS 4.2, modify the PROGRAM definition on the application program to API(CICSAPI) and CONCURRENCY(REQUIRED)

- The program **must** be Threadsafe
- All application code runs in the OTE environment
- **All** application code runs on the same TCB instance on which the program was initialized.
- **All** application code runs on an L8 TCB

Forces program to run on L8 TCB:

- Program is initialized on L8 TCB
- If program issues non-threadsafe command, task is spun to QR
- Once command has completed, task is spun to L8
- Use INQUIRE\_CURRENT\_PROGRAM and INQUIRE\_PROGRAM to identify

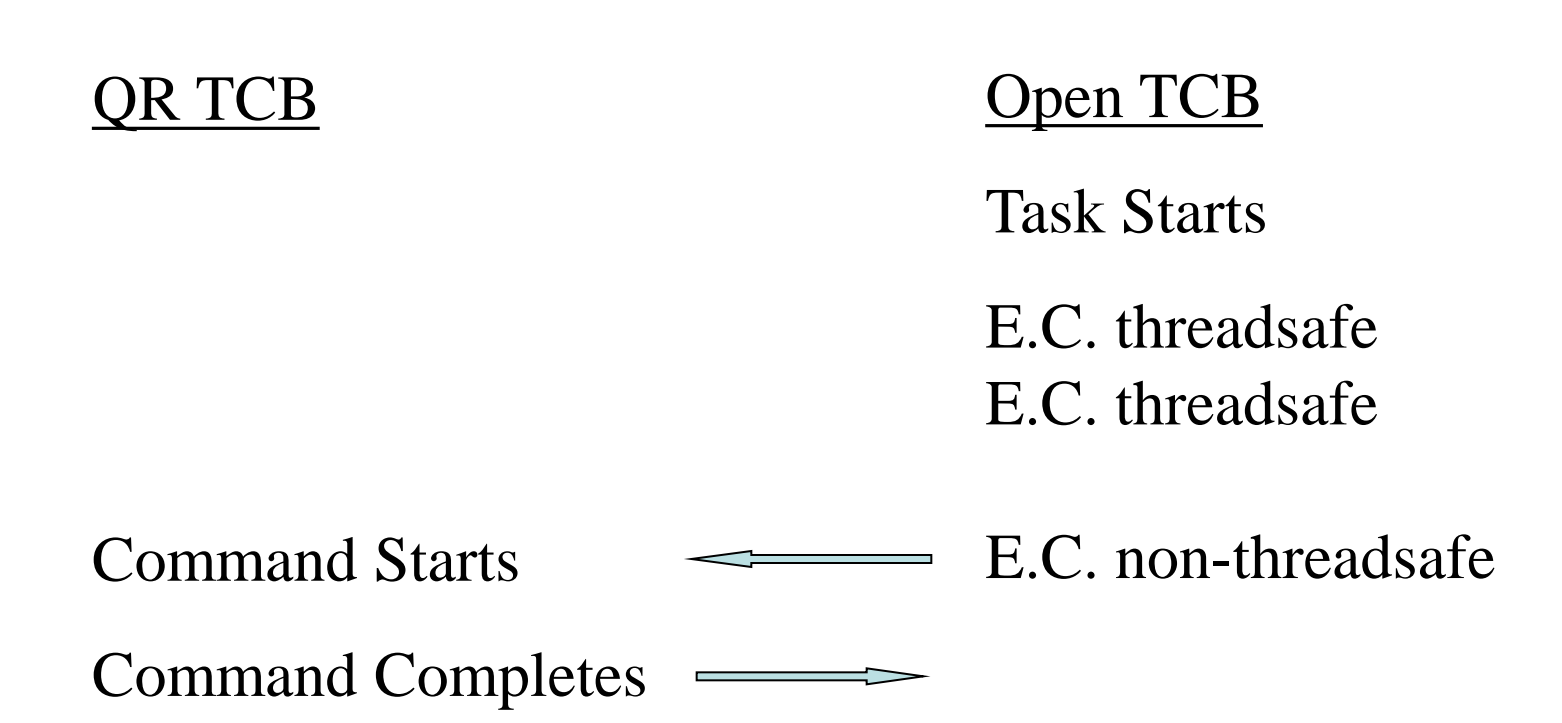

Task Termination

Copyright (c) 2012, The Evans Group, Inc. 48

#### **There are no additional performance issues for USER key CONCURRENCY(REQUIRED) programs that also access OPENAPI TRUEs (includes DB2)**

- USER key Program is initialized on L8 TCB
- OPENAPI TRUE is initialized on L8 TCB
- Only one L8 TCB is acquired by the task
	- L8 is shared by user program and all OPENAPI TRUEs
- L8 TCB instance held until task termination

#### Via Dummy TRUE

Advantages:

- Control application environment programmatically
- CPU savings if large number of non-threadsafe commands
- CPU savings when accessing OTE in USER key
- Non-threadsafe application code may continue to run on QR **TCB**
- Available in CICS 2.2 and above.

#### Via Dummy TRUE

- Requires changes to application code
- Requires process to enable TRUE
- If any non-threadsafe commands, must call TRUE prior to any OTE activity
- Cannot determine environment programmatically

#### Via OPENAPI Parm

Advantages:

- No coding changes required
- All application code **guaranteed** to run in OTE
- No requirement to enable TRUE
- Can determine environment programmatically
- All user code on same TCB no issues with "paired" z/OS macros

#### Via OPENAPI Parm

- CPU overhead when accessing OPENAPI TRUE in USER key (DB2, etc.)
- CPU overhead when issuing non-threadsafe EXEC CICS commands
- **All** application logic **must** be threadsafe
- Can increase the number of open TCBs required.
- Overhead if TCB stolen to switch key

#### Via CONCURRENCY(REQUIRED) Parm

Advantages:

- No coding changes required
- All application code **guaranteed** to run in OTE
- No requirement to enable TRUE
- Can determine environment programmatically
- All user code on same TCB no issues with "paired" z/OS macros

#### Via CONCURRENCY(REQUIRED) Parm

- CPU overhead when issuing non-threadsafe EXEC CICS commands
- **All** application logic **must** be threadsafe

#### Via CONCURRENCY(REQUIRED) with API(OPENAPI)

- Can increase the number of open TCBs required.
- Overhead if TCB stolen to switch key

#### Via CONCURRENCY(REQUIRED) with API(CICSAPI)

- Limited to using standard CICS services
- Potential problems if unsupported z/OS services used

One restriction in OPENAPI programs:

• **Do not attempt to initialize batch LE environment under CICS OPENAPI.**

Why Bother?

Run tasks on an open TCB to:

- Reduce QR CPU constraint by moving tasks to other processors
- Use z/OS functionality forbidden on QR TCB
	- Activity generating z/OS waits
		- I/O
		- ENQ/DEQ
- Segregate troublesome transactions

## Implications of New TCB Types

- Multiple TCB types
- Application code running in OTE
	- Application programs fighting for CPU
	- Poor coding only affects program user, not region
	- Resource hogs build up
- CICS system code running in multiple TCBs
- IBM converting sub-products to use OTE
	- MQ
	- Sockets
	- XML parser

### Multiple TCB Structure

Classic CICS

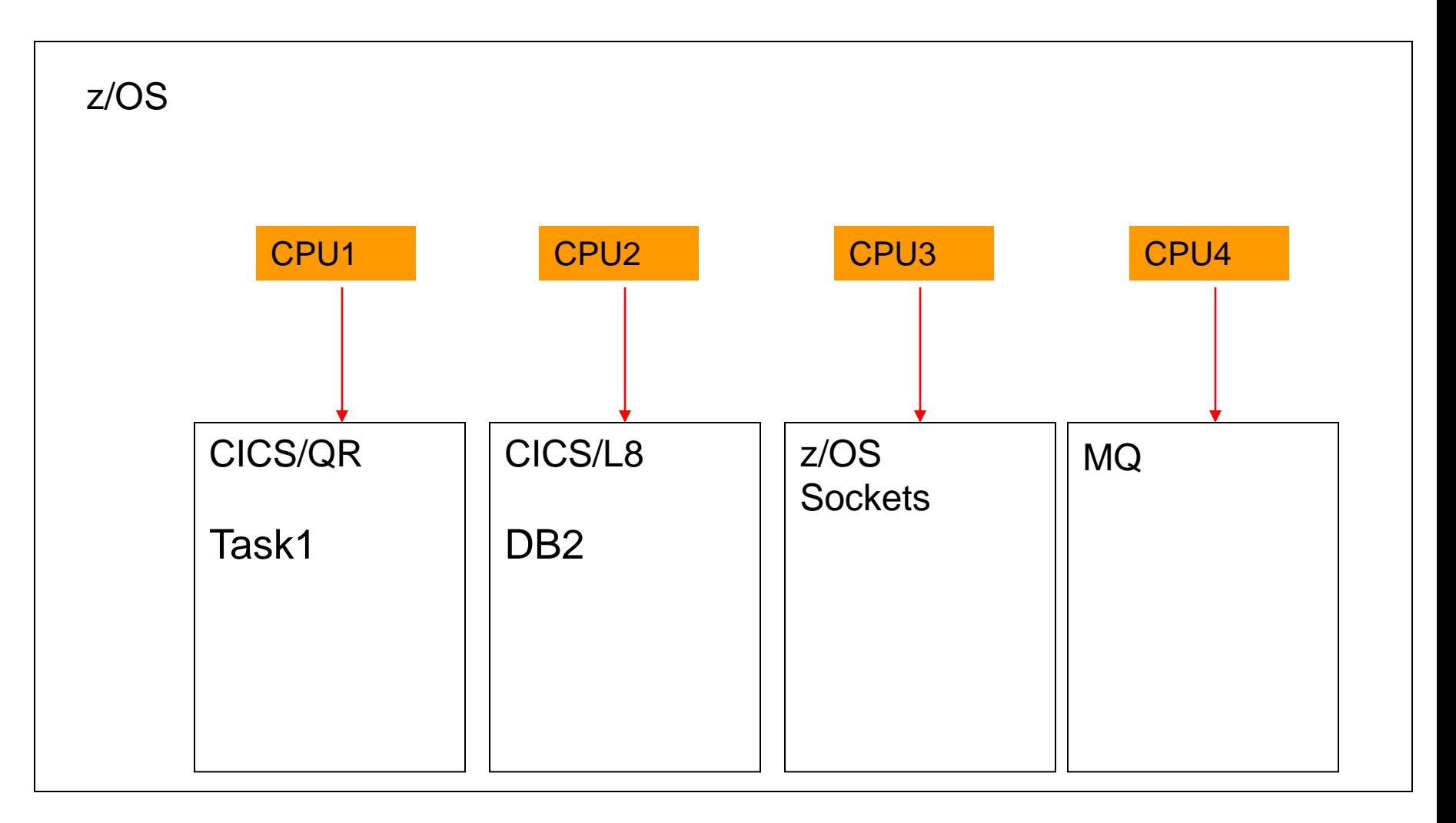

### Multiple TCB Structure

Modern CICS

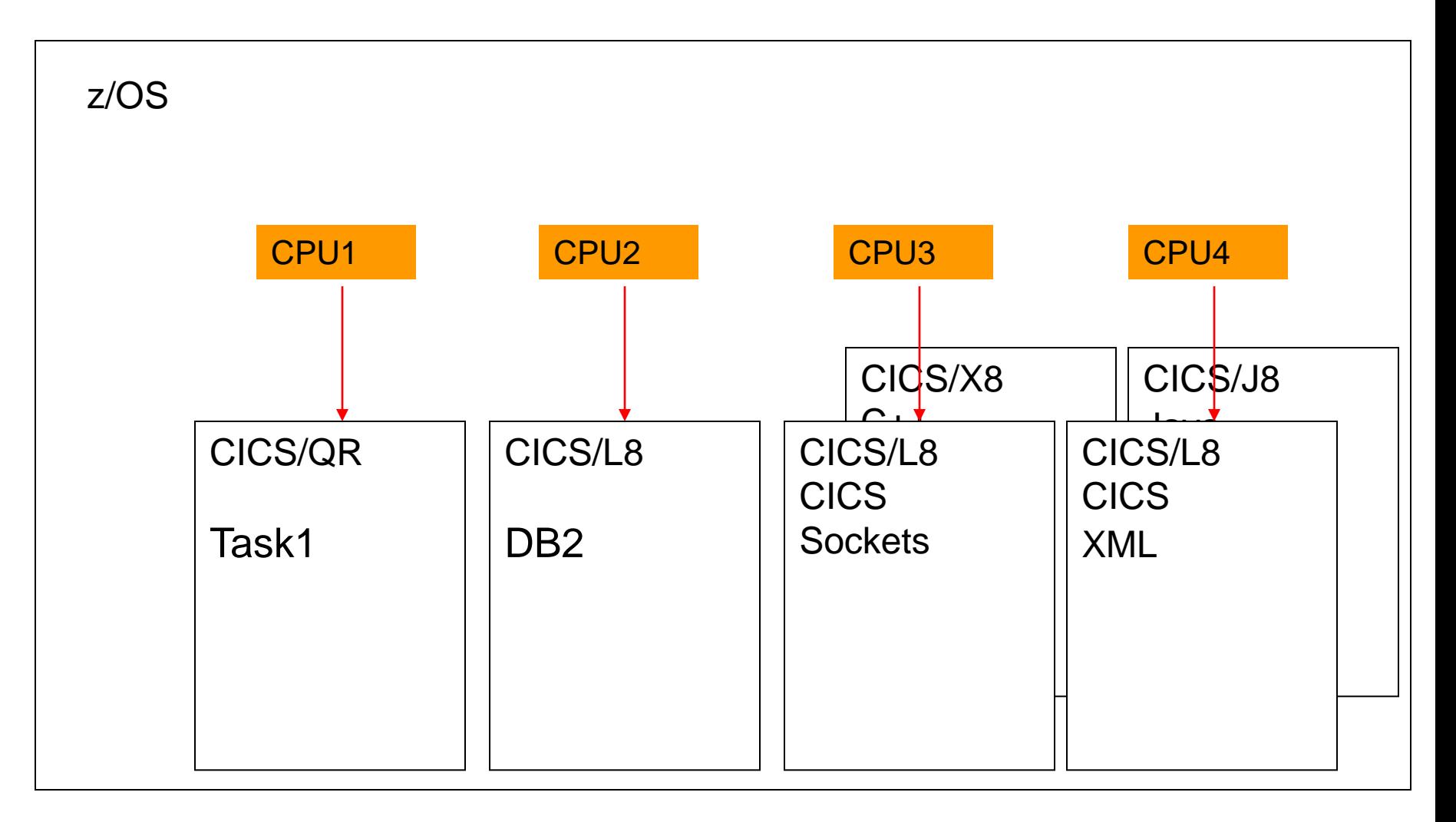

#### Reducing QR CPU Constraint

QR TCB is limited to the speed of one processor

- When QR hits CPU limit, region stalls
	- Classic fix = Clone Region to offload CPU
	- Modern fix = Exploit OTE to offload CPU

Reducing QR CPU Blocking

QR TCB is single threaded

- Current task "owns" QR until next EXEC CICS<sup>(\*)</sup>
- Heavy CPU routines don't release QR
- Region appears to lock up
- While task runs, CICS workload backs up
	- VSAM, DB2 I/O Completes
	- New tasks ready for dispatch

• .....

### Reducing QR CPU Blocking

### OTE is Multi-Threaded

- OTE task "owns" his TCB until next EXEC CICS  $(*)$
- QR is available for other workload
- No region hold-up
- No extended response times
	- Other workload unaffected
	- Response time improves

### Reducing QR CPU Constraint

Warning: Consider LPAR CPU Implications when converting a QR constrained region to exploit open TCBs:

- Reduce QR constraint by moving tasks to other processors
- In MP environment, total CPU will increase until:
	- 1. CICS CPU requirements satisfied
	- 2. Box CPU capacity met
- Can negatively impact z/OS workload CICS depends on

### Multiple TCB Structure

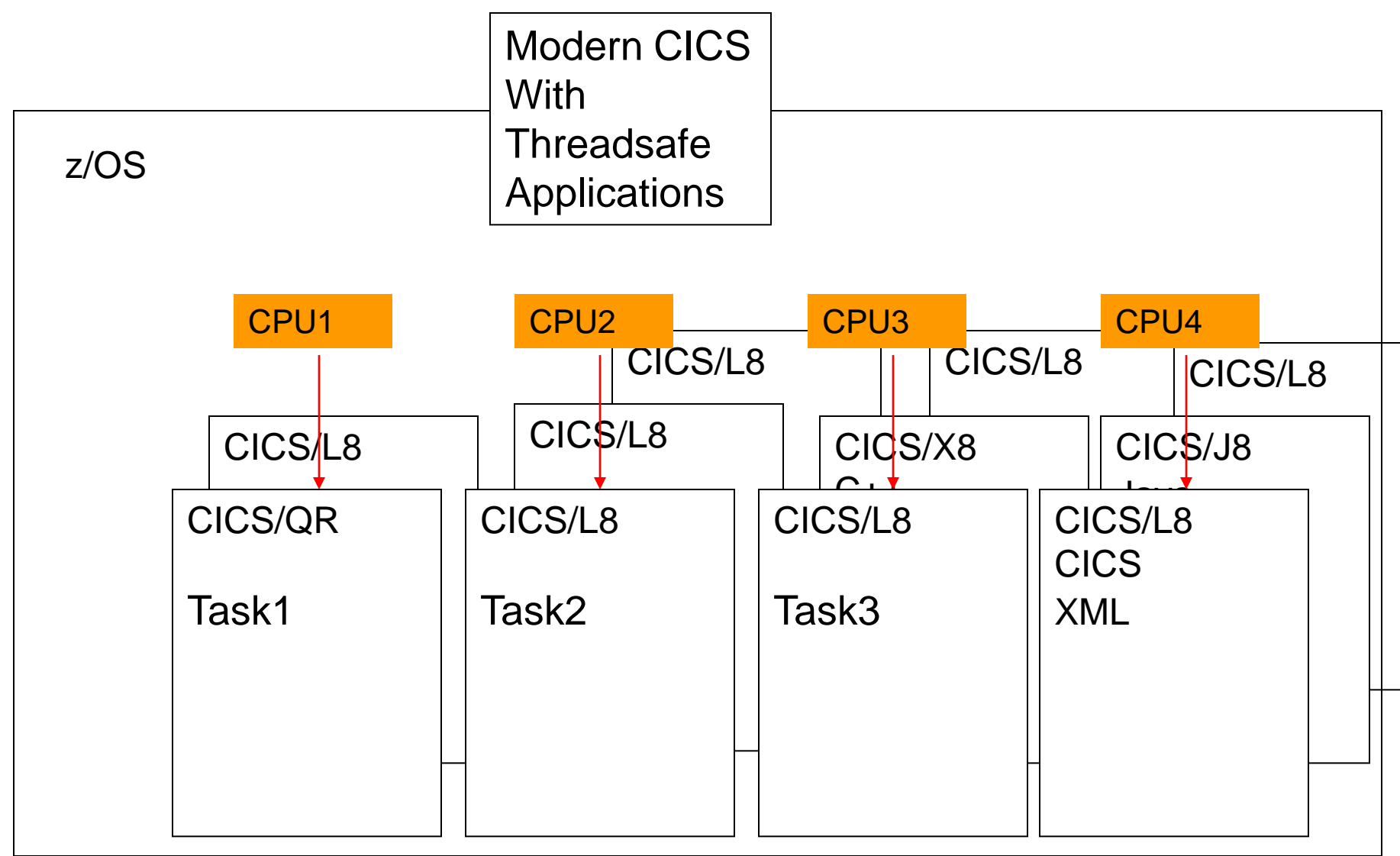

Use almost any z/OS function:

• ……….

- Communicate with operator via WTOR
- Make use of flexibility of STORAGE OBTAIN/RELEASE
- Issue I/O without CICS file control
- Use  $z/OS$  ENQ/DEQ to synchronize with batch jobs

Copyright (c) 2012, The Evans Group, Inc. 68

Transaction initiated communication with operator via WTOR:

- OTE TCB waits, not entire region
- Synchronous waits on external events/requests
- CICS command input from master console
- Enable use of standard auto operation facility

- Task shows as "running"
- No way to track WTOR back to task

Use of z/OS STORAGE OBTAIN/RELEASE

- Powerful options not available from EXEC CICS GETMAIN
- Storage acquired outside of CICS subpools
- More efficient than CICS GETMAIN

- Storage invisible to CICS monitor
- No automatic cleanup at task termination
- Storage not displayed in dump, trace, etc.
- Problems with OS GETMAIN and USER key OPENAPI tasks

#### Error on STORAGE OBTAIN causes ASRB, not region failure: DFHAP0001 CICSD225 An abend (code 878/AKEB) has occurred at offset X'FFFFFFFF' in module TEST.

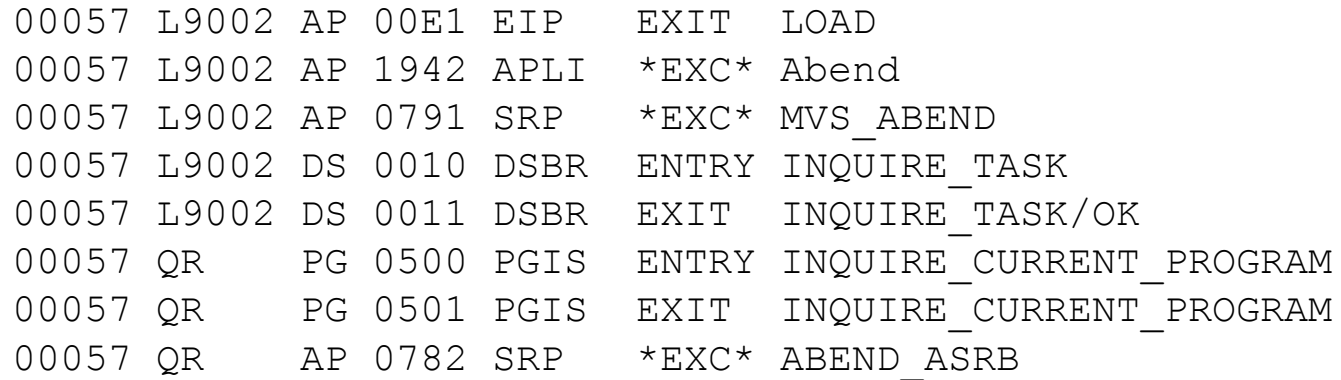

#### TCB is marked as unusable:

Copyright (c) 2012, The Evans Group, Inc. 71 DSTCB QR KE 0502 KEDS ENTRY DETACH\_TERMINATED\_OWN\_TCBS DSTCB QR KE 0503 KEDS EXIT DETACH\_TERMINATED\_OWN\_TCBS/OK

Issue I/O without CICS file control:

- Bypass CICS file control
- "Batch" transactions segregated from normal processing

- Cannot issue OPEN/CLOSE in COBOL program
- No backout or forward recovery
- Activity not in dump, trace, etc.
## Using Forbidden Functionality

Reminder: the OTE only supports CICS LE service routines:

- COBOL display becomes a WRITEQ TD (not threadsafe!)
- COBOL dynamic call modified for CICS
- OPEN/CLOSE unavailable
- Storage obtained via EXEC CICS GETMAIN

## Segregating Transactions

OTE provides some insulation from difficult transactions

- CPU intensive tasks don't own QR TCB
- QR available for CEMT, etc.

## OTE Performance Considerations

There are several performance issues that are unique to the OTF<sup>.</sup>

- Non-Threadsafe EXEC CICS commands
- Non-Threadsafe CICS Global User Exits
- Multi-TCB issues with OPENAPI programs

# **Definitions**

# Define "threadsafe"

- 1. "A threadsafe **program** is one that does not modify any area of storage that can be modified by any other program at the same time, and does not depend on any area of shared storage remaining consistent between machine instructions."
- 2. "A program **defined** as CONCURRENCY=THREADSAFE is one that will be allowed to run on an open TCB."
- 3. "A threadsafe CICS **command** is one that is **allowed** to run under an open TCB. A non-threadsafe command is one that is **not allowed** to run under an open TCB"

## Non-Threadsafe CICS Commands

- Many commands not Threadsafe
- Use of non-Threadsafe commands *is fully supported* by CICS
- CICS detects non-threadsafe command and switches task to QR TCB
- Task's TCB status following command depends on API definition
- Potential performance issue for API=OPENAPI

## Non-Threadsafe CICS Commands

A list of the commands that are threadsafe can be found in the *CICS Application Programming Reference Manual*, under **CICS threadsafe commands in the API.**

A list of the threadsafe SPI commands can be found in the *CICS System Programming Reference Manual*, in Appendix D, **Threadsafe SPI commands**

## Non-Threadsafe CICS Exits

- Significant area of concern
- Task switched to QR for duration of exit, then back to Open TCB
- Infrequently referenced exits less of a problem
- Frequently referenced exits (eg., XEIIN) are a major performance problem
- XRMIIN/OUT and Dynamic Plan Selection most worrisome
- Worst case: significant (20%++?) increase in CPU utilization.
- Can cause CPU impact even if FORCEQR=YES

## Non-Threadsafe CICS Exits

- Use DFH0STAT to identify exits in use
	- Select DB2, User Exit and Global User Exit options
	- Identifies all active exits by program name, CONCURRENCY option, exit point, and GWA usage
	- Shows Dynamic Plan exits
- Identify vendor exits and contact vendor
	- Do not mark threadsafe without vendor OK
	- Do not convert with heavily used QUASIRENT exits
- Review homegrown exit code to ensure threadsafe

- IBM supplied utility to analyze SMF 110 records
- Provides detailed report
	- One page / task
	- Storage utilization
	- CPU utilization
		- By TCB type
	- Response time
- Can use pre-generated MCT A\$
- Activate monitoring with CEMT – SET MON ON PER
- Flush buffers with CEMT
	- SET MON ON NOP

Copyright (c) 2012, The Evans Group, Inc. 61

#### Use IFASMFDP to extract the 110 records

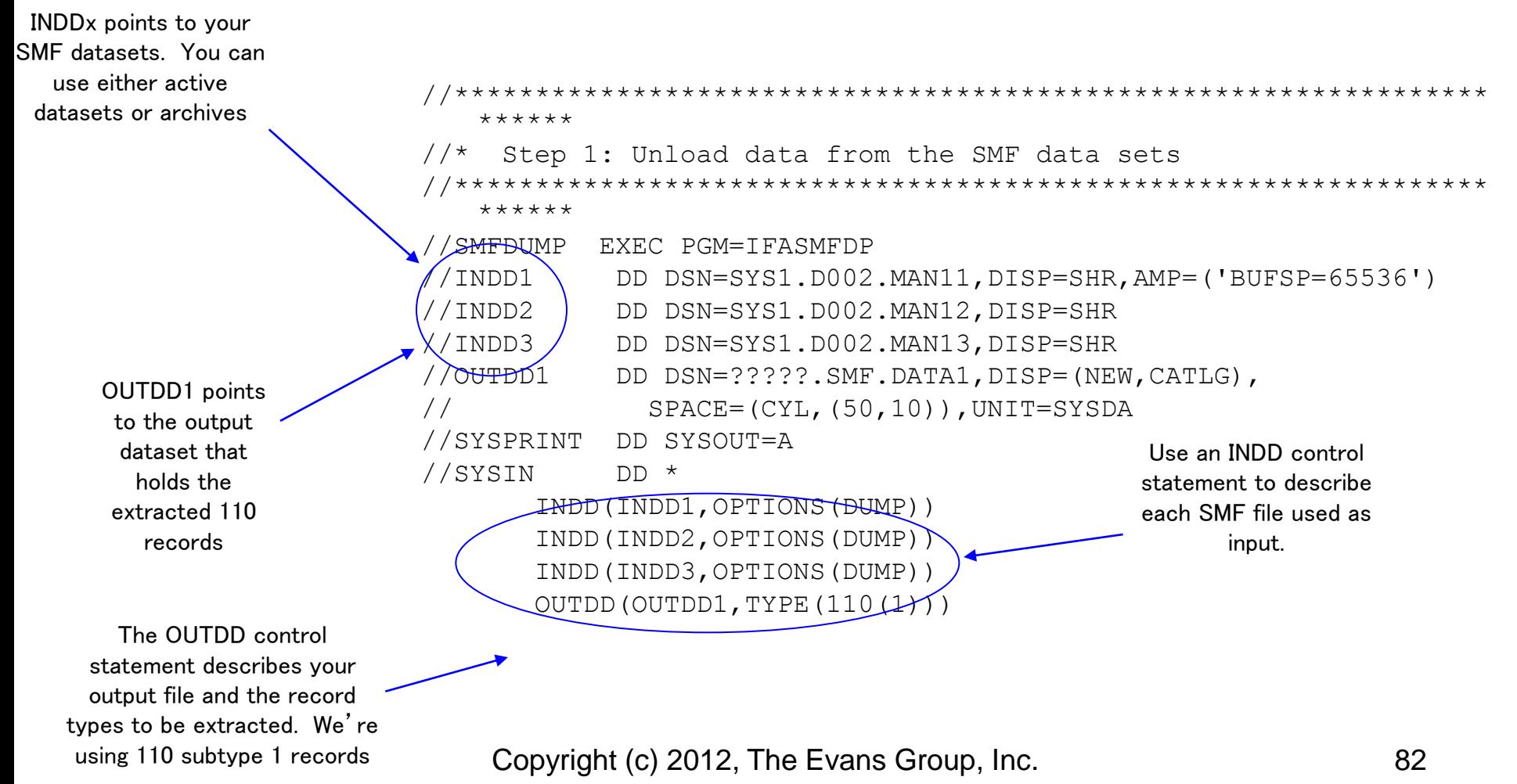

#### Use DFH\$MOLS to format the extracted records

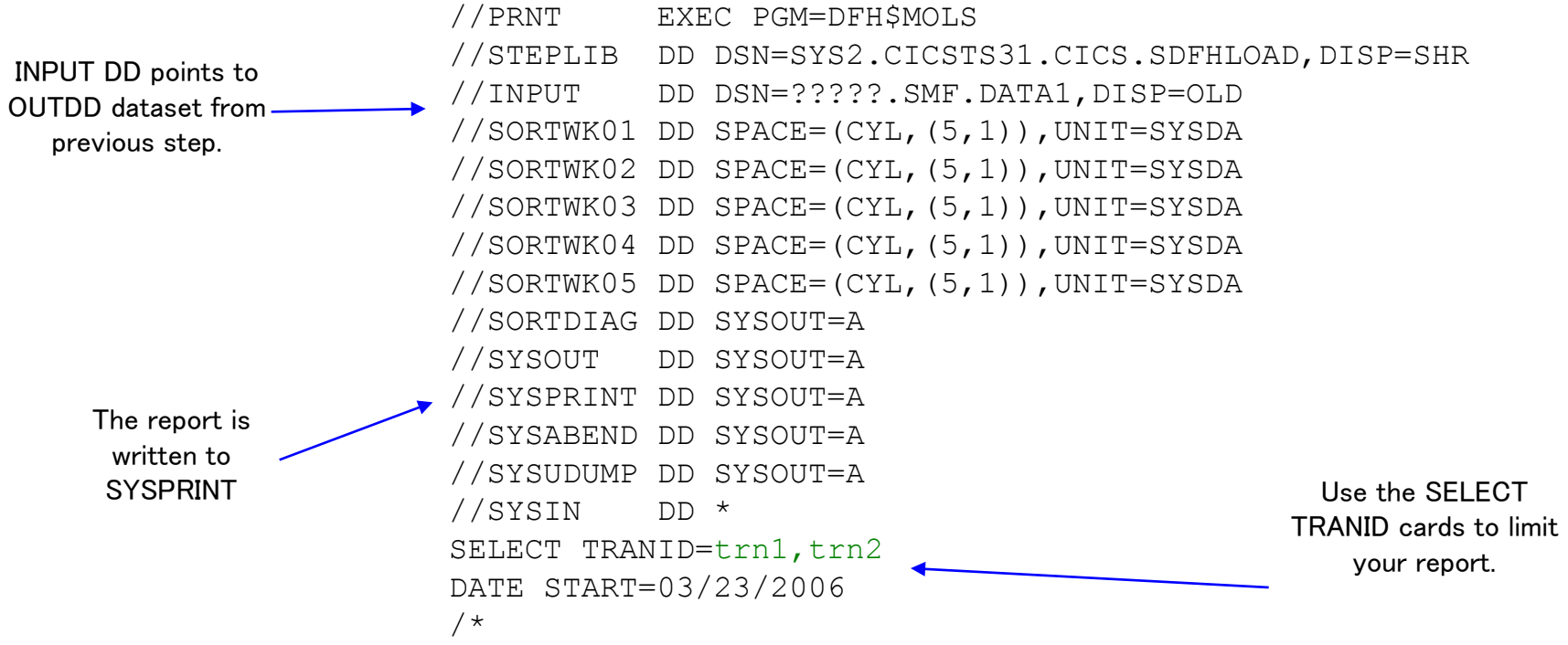

Use the DATE START card to limit your report

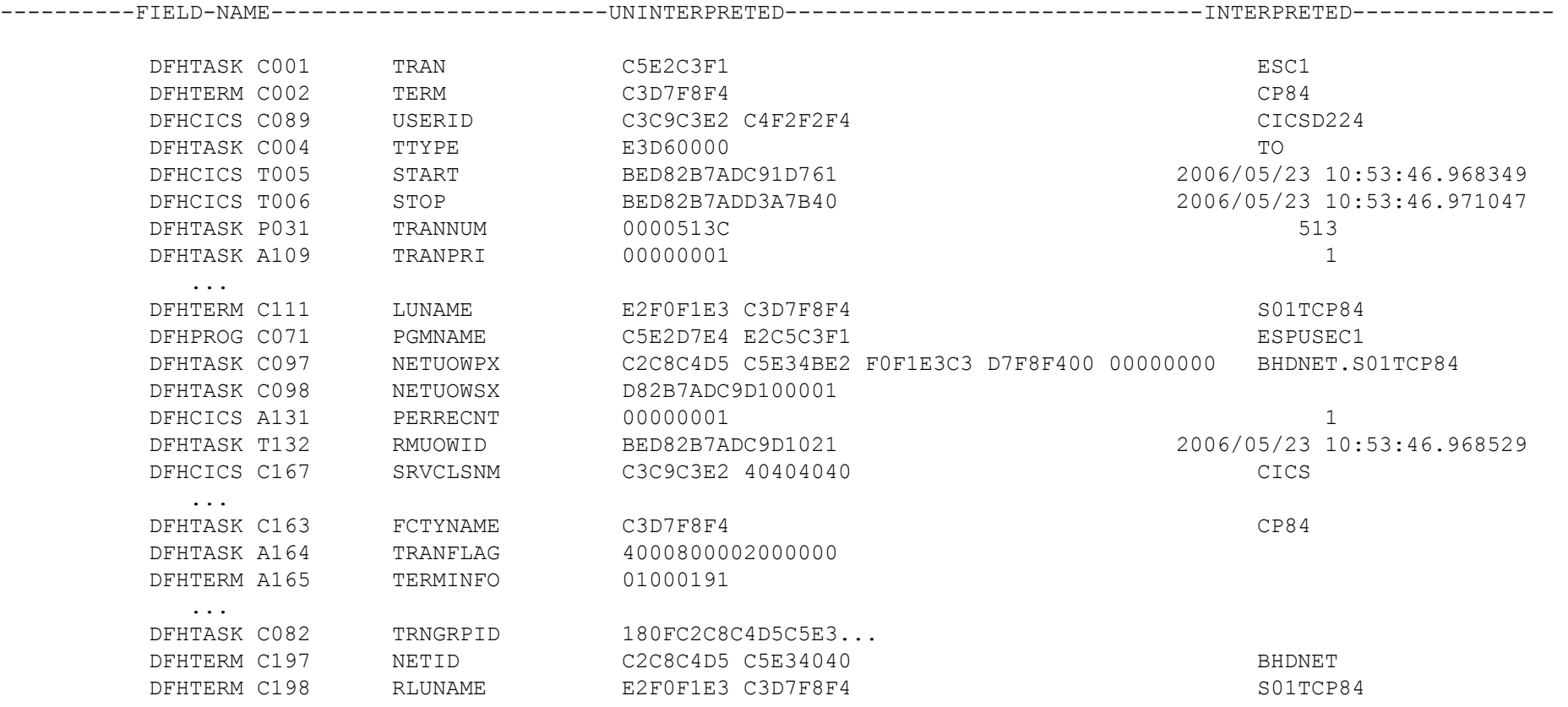

## Non-Threadsafe CICS Exits

#### DFH\$MOLS report of non-threadsafe program:

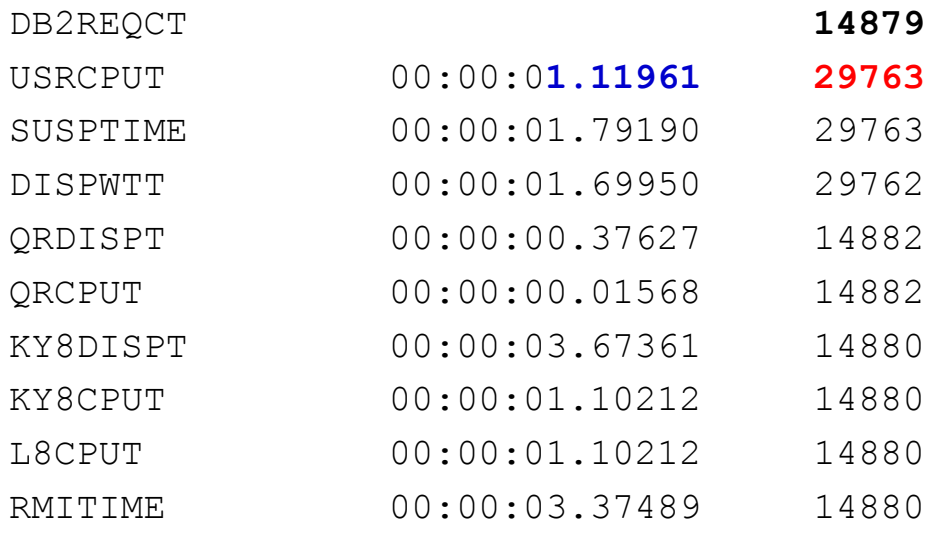

## Non-Threadsafe CICS Exits

# DFH\$MOLS report of non-threadsafe EXIT:

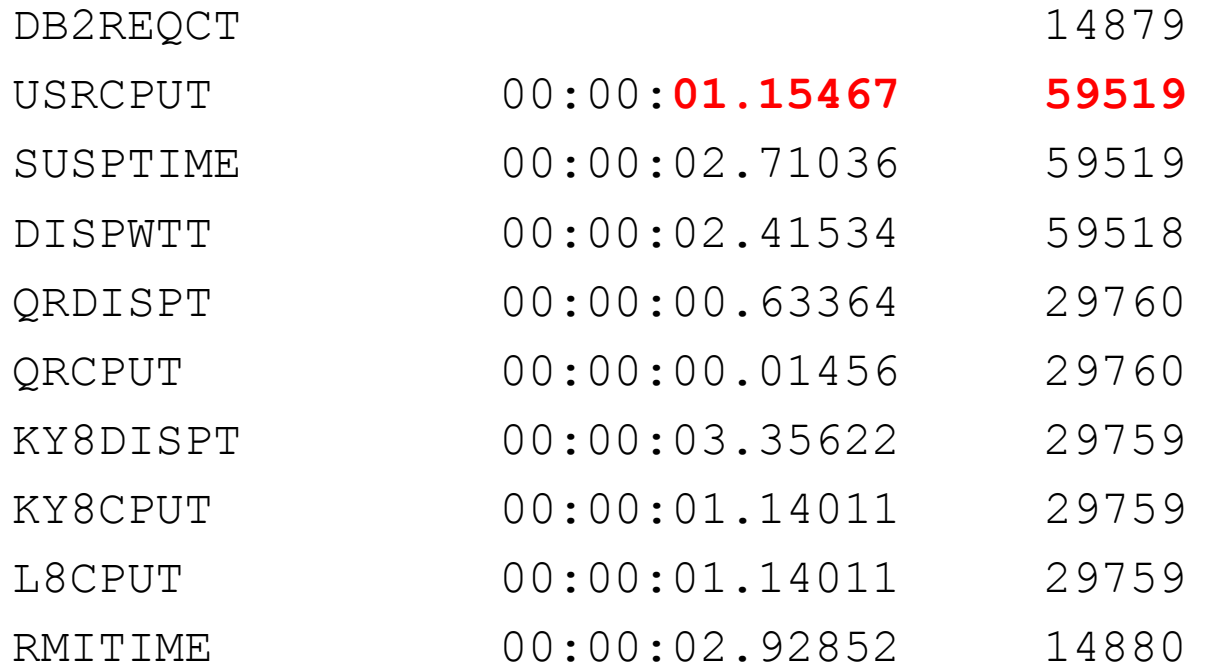

Copyright (c) 2012, The Evans Group, Inc. 66

CPU overhead is incurred when a non-Threadsafe command is issued while the task is running on an Open TCB. Overhead is zero when no non-Threadsafe commands are issued while the task is running on an Open TCB. Overhead is minimized when non-Threadsafe commands can be clustered on the QR

EXEC SQL OPEN CURSOR PERFORM UNTIL ...

EXEC SQL FETCH…. EXEC CICS WRITEQ TD END-PERFORM

Once the command has been identified…..

- Replace it Replace Transient Data with CICS TempStor?
- Relocate it

Move the command outside of the SQL loop?

Replace Transient Data with CICS Temporary Storage:

EXEC SQL OPEN CURSOR PERFORM UNTIL ... EXEC SQL FETCH…. EXEC CICS WRITEQ TS END-PERFORM

#### DFH\$MOLS of modified program running Threadsafe in test:

#### EXEC CICS WRITEQ TD replaced with WRITEQ TS

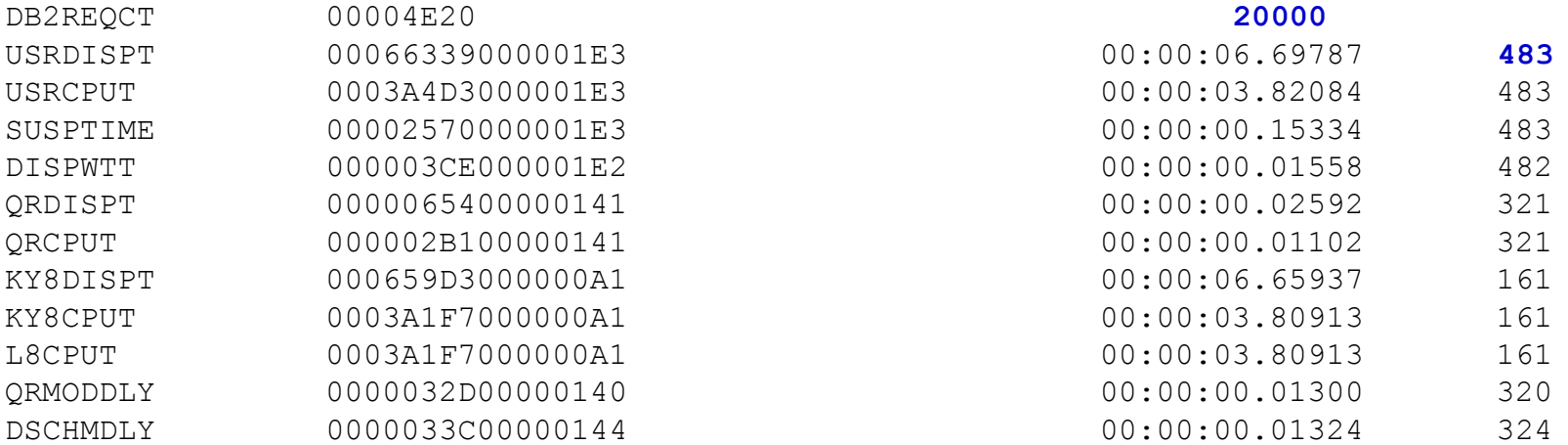

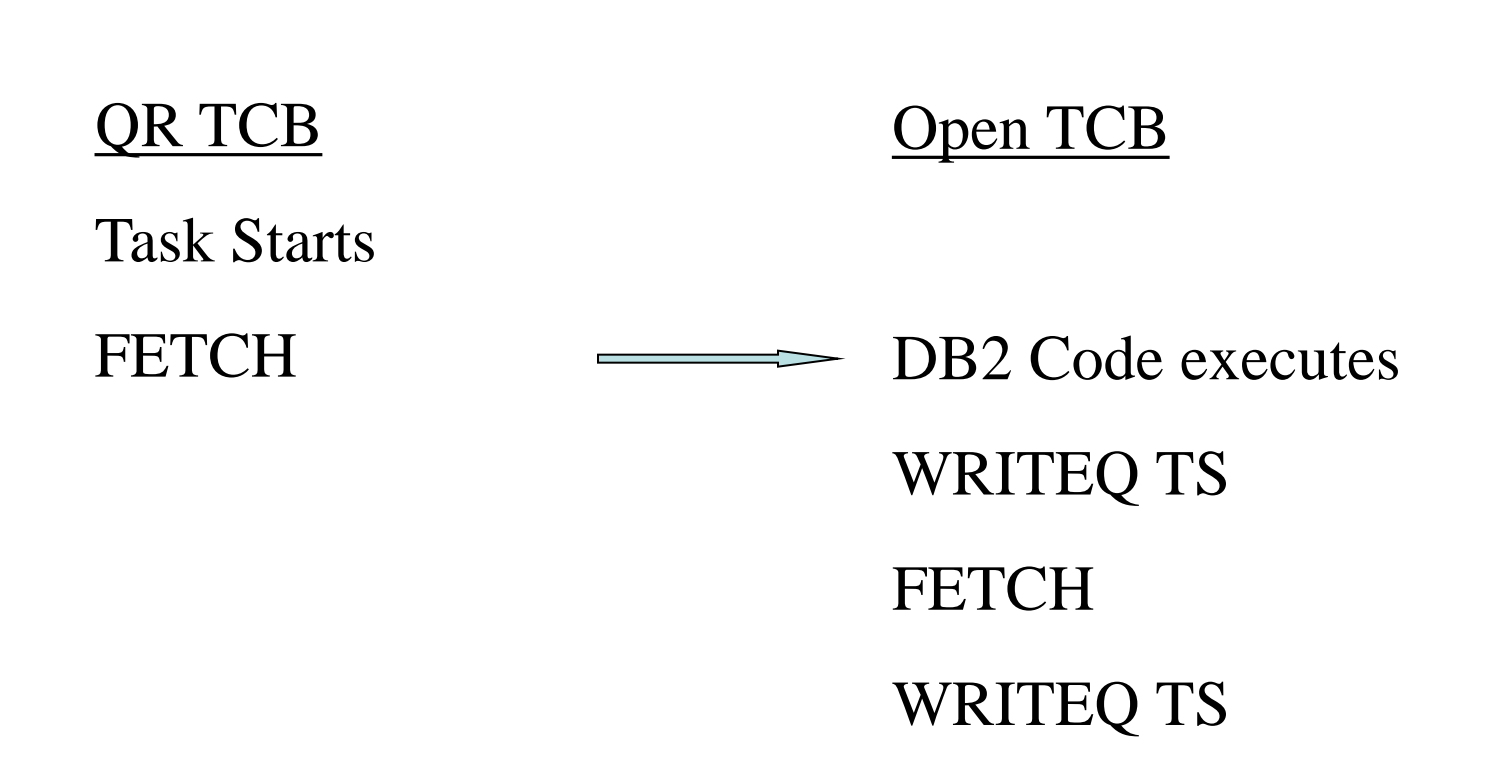

Copyright (c) 2012, The Evans Group, Inc.

Relocate Transient Data Writes:

EXEC SQL OPEN CURSOR

PERFORM UNTIL ...

PERFORM VARYING…

EXEC SQL FETCH….

MOVE RESULTS TO WS-RESULTS()

END-PERFORM

PERFORM VARYING…

EXEC CICS WRITEQ TD FROM(WS-RESULTS())

END-PERFORM

END-PERFORM

#### DFH\$MOLS of modified program running Threadsafe in test Results of 10 SQL FETCH placed in Working Storage, then issue 10 EXEC CICS WRITEQ TD at once

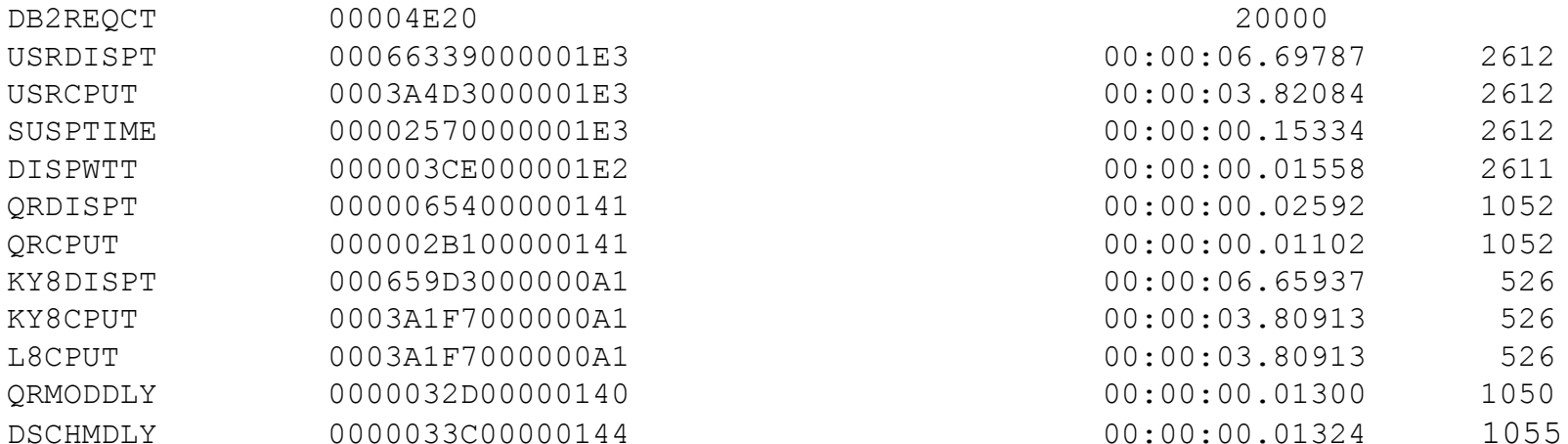

## OTE and TRUEs – Scenarios for OPENAPI Program

#### MQ Series With OPENAPI program in USER key

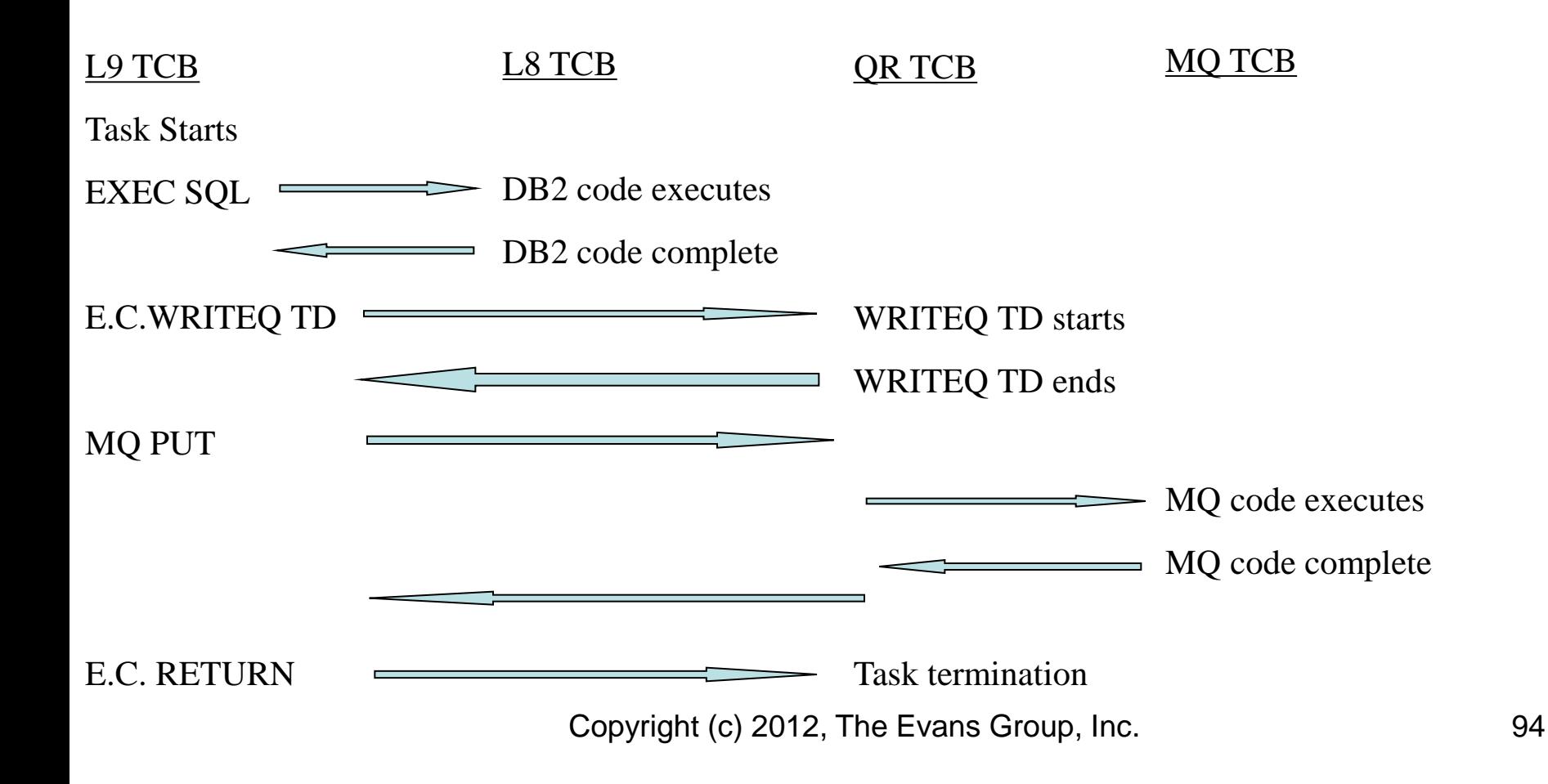

## OTE and TRUEs – Scenarios for OPENAPI TRUE

#### MQ Series With Program in USER key and Dummy TRUE

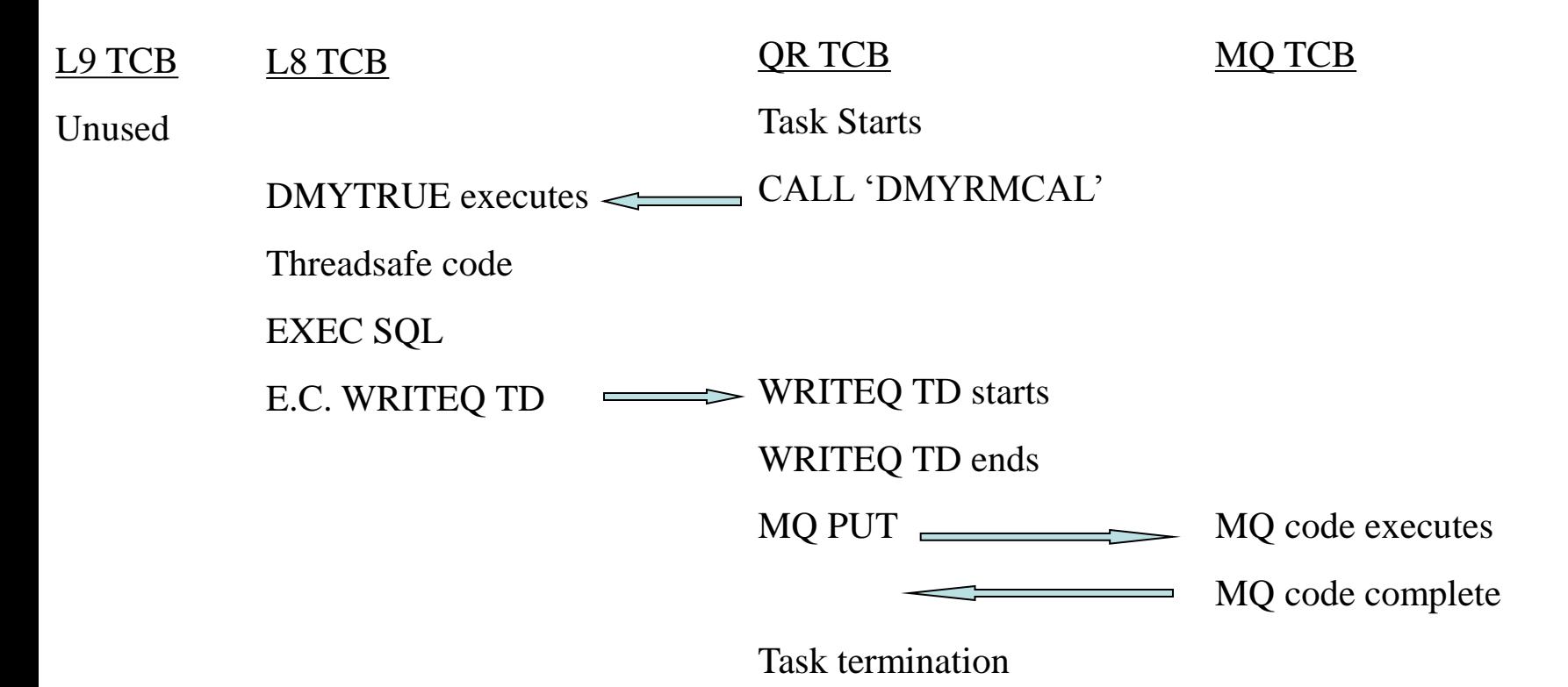

Copyright (c) 2012, The Evans Group, Inc. 95

## Minimize OTE Overhead: Dummy TRUE

CPU overhead is minimized when no non-Threadsafe commands are issued between the DMYRMCAL and the end of OTE user code

PERFORM UNTIL ...

CALL "DMYRMCAL"

[ote user code]

EXEC CICS WRITEQ TD

END-PERFORM

## Minimize OTE Overhead: Dummy TRUE

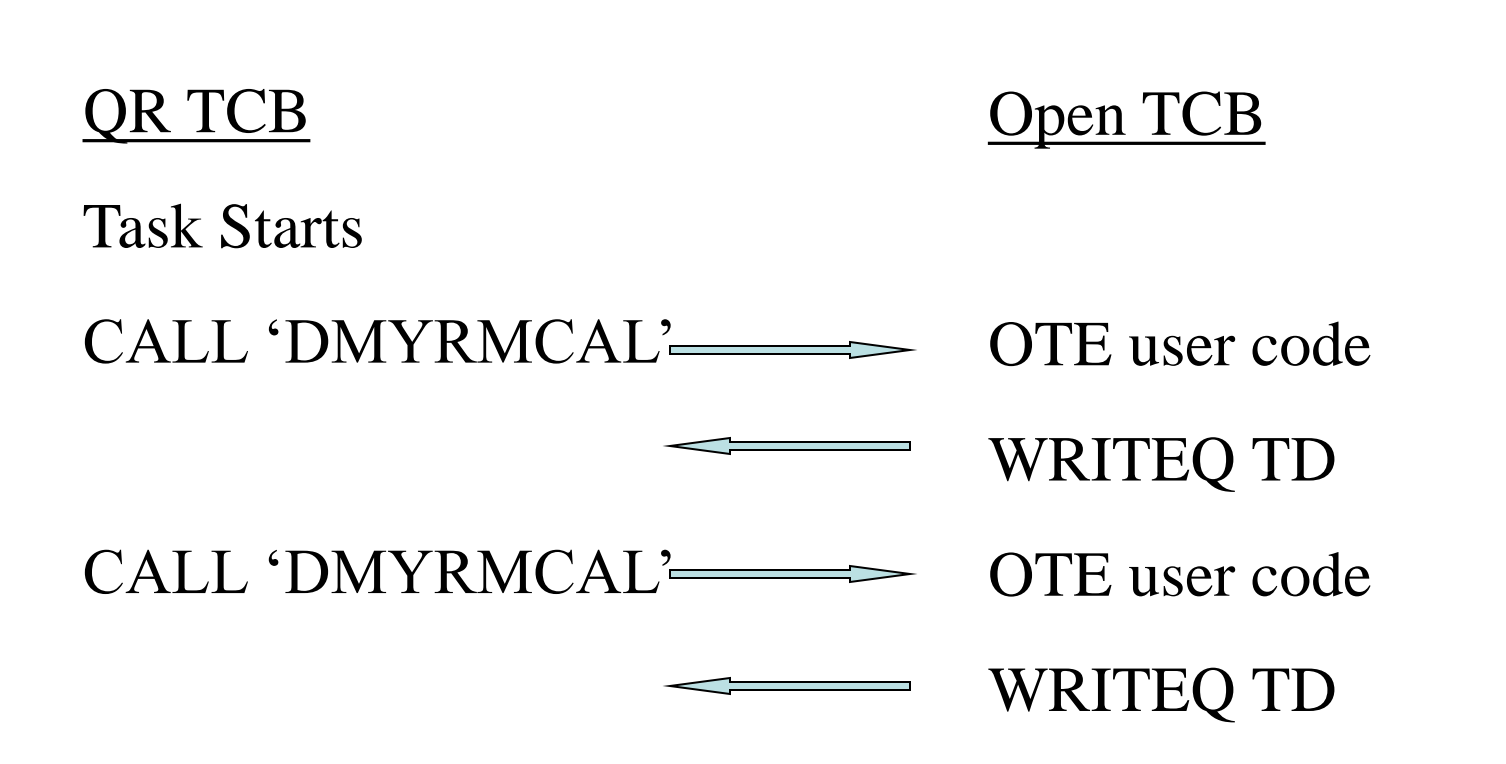

Copyright (c) 2012, The Evans Group, Inc. 97

## Minimize OTE Overhead: OPENAPI Program

CPU overhead is minimized when:

- 1. No non-Threadsafe commands are issued by the program
- 2. If USER key, no DB2 or OPENAPI TRUE calls issued by the program

## Minimize OTE Overhead: OPENAPI Program Relocation Ineffective for OPENAPI!

#### QR TCB Open TCB

Task Starts OTE user code

### WRITEQ TS

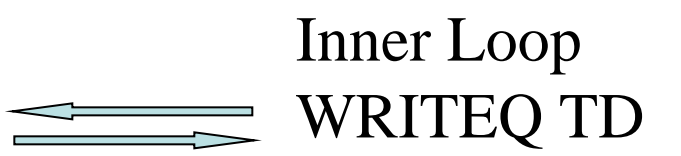

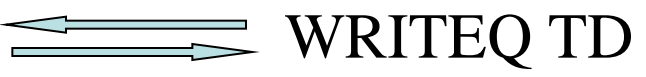

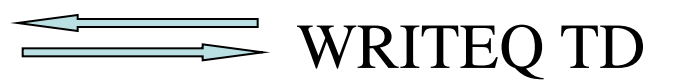

#### Outer Loop

## Minimize OTE Overhead: REQUIRED Program with API(CICSAPI)

CPU overhead is minimized when:

1. No non-Threadsafe commands are issued by the program

## Minimize OTE Overhead: REQUIRED Program Relocation Ineffective for REQUIRED!

#### QR TCB Open TCB

Task Starts OTE user code

### WRITEQ TS

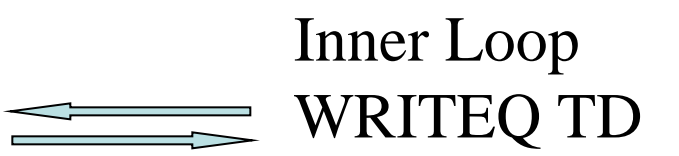

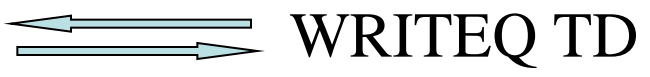

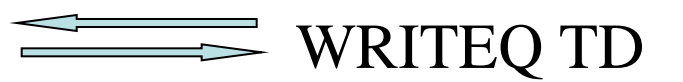

#### Outer Loop

## Reducing CPU Overhead

Note:

Prior to CICS 4.2, IRC is not threadsafe. This means that Threadsafe commands that are function shipped will be treated as if they are non-threadsafe. CICS 4.2 IPIC connections support threadsafe mirror transactions

#### Ensuring Threadsafe Coding When Creating New Programs

# Design is critical

- Ensure threadsafe coding standards are met
- Minimize number of TCB switches

### Ensuring Threadsafe Coding When Creating New Programs

# Ensure Threadsafe Coding Standards

- Eliminate updates to shared storage areas:
	- CWA
	- GWA
	- GETMAIN(SHARED)
	- OS GETMAIN
	- LOAD HOLD
- Require use of RENT on link-edit step
- Use RENTPGM=PROTECT in CICS

#### Ensuring Threadsafe Coding When Creating New Programs

# Minimize number of TCB switches

- Maximum performance
- Use only Threadsafe commands
- Design program flow to cluster OTE usage
- Issue non-Threadsafe commands before or after OTE activity complete

Diagnosing Threadsafe Problems

## No way to prove threadsafe!

- Threadsafe problems most likely to occur during peak time.
- Stress testing more likely to bring out threadsafe problems.
- Best way to ensure success is strong application knowledge.
- Be thorough in your review.

## Diagnosing Threadsafe Problems

# How to tell when Testing is Complete?

- Errors based on probability
- Difficult to force simultaneous execution of code path
- Use stress testing
	- Set MAXTASK high
	- Set DSALIMITs high
	- Set SYSDUMPING on!
	- Use driver program to issue large number of STARTs

## Diagnosing Threadsafe Problems

# Unpredictable Results Means Just That!

- Difficult to identify
- "Impossible" behavior likely to be threadsafe issue
- Use CICS auxtrace
- Use homegrown application trace
- CICS system dump
# Diagnosing Threadsafe Problems

# Paired MVS macros that need same TCB

- Macros such as ENQ and DEQ must run on same TCB
- Intervening user code can force TCB switch
- Second macro in pair fails
- Macros include:
	- ENQ/DEQ
	- ATTACH/DETACH

# Diagnosing Threadsafe Problems A Statically Called Assembler Program Isn't Threadsafe

ASMPGM1 CSECT

COBPGM CALL "ASMPGM1" USING PARM-LIST. LA R13,SAVEAREA STM R14,R12,12(R13) . . LM R14,R12,12(R13) BR R14 . .

SAVEAREA DS 18F

# Diagnosing Threadsafe Problems **All Called Routines Run on TCB of the Caller**

- Because ASMPGM1 issues no CICS commands, the code runs normally in a non-threadsafe environment
- CICS is not notified for calls
- Simultaneous access to SAVEAREA results in overlay
- Probable S0C4
- Identifiable in test via RENTPGM=PROTECT

# Diagnosing Threadsafe Problems **All Called Routines Run on TCB of the Caller**

Possible solutions:

- 1. Convert ASMPGM1 to Command Level
- 2. Alter COBPGM to pass address of RSA
- 3. Leave COBPGM non-Threadsafe
- 4. Convert ASMPGM1 to LE enabled Assembler

### Threadsafe File Control

Threadsafe VSAM RLS available with CICS 3.2 Threadsafe **local** VSAM shipped in CICS 3.2 as disabled New SIT parm:

FCQRONLY=[YES | NO]

- FCQRONLY=YES forces all file control to run on QR TCB
- FCQRONLY=NO allows threadsafe file control requests to run on L8/L9 TCB

Remote VSAM on non-IPIC connections remains nonthreadsafe

#### Threadsafe File Control

Enable local VSAM threadsafe in CICS 3.2 with PTF UK37688 VSAM APARs OA20352 and OA24071 are required

**NOTE: UK37688 changes the default on FCQRONLY from NO to YES. If you are running VSAM RLS threadsafe, and take the default on FCQRONLY, applying UK376688 will disable RLS threadsafe.**

#### Futures

 "It is the intention of IBM for future releases of CICS Transaction Server for z/OS to continue to enhance OTE support to enable the ongoing migration of CICS and application code from the QR to open TCBs."

Threadsafe considerations for CICS

## Futures

- IBM committed to making more commands threadsafe
- IBM Announces additional threadsafe commands in every release since TS 2.2
- CICS 3.2 introduces threadsafe file control (local) Note, CICS TS 3.2 was shipped with threadsafe VSAM disabled. Apply PK45354 to activate it
- CICS 4.2 introduced threadsafe DBCTL for DLI
- Conversion to OPENAPI TRUEs for CICS Sockets, MQ
- Internal use of OPENAPI for CPU intensive processes

### Recommendations

- Consider Threadsafe implications now.
- Heavy CPU users exploit multiprocessors
- Don't forget purchased packages
- Beware of COBOL calls (dynamic or static)

## Recommendations

- Convert XRMIIN/OUT and Dynamic Plan Selection exits **before** migrating to a threadsafe capable CICS release
- Convert all frequently used exit programs to threadsafe before converting programs
- Verify that required maintenance is on CICS and vendor products before converting programs to threadsafe
- Review IBM Redbook "Threadsafe Considerations for CICS"